# Множественное тестирование

ФББ 27 марта 2013 г.

### Задача: найти гены с разной «активностью» в больных и здоровых людях

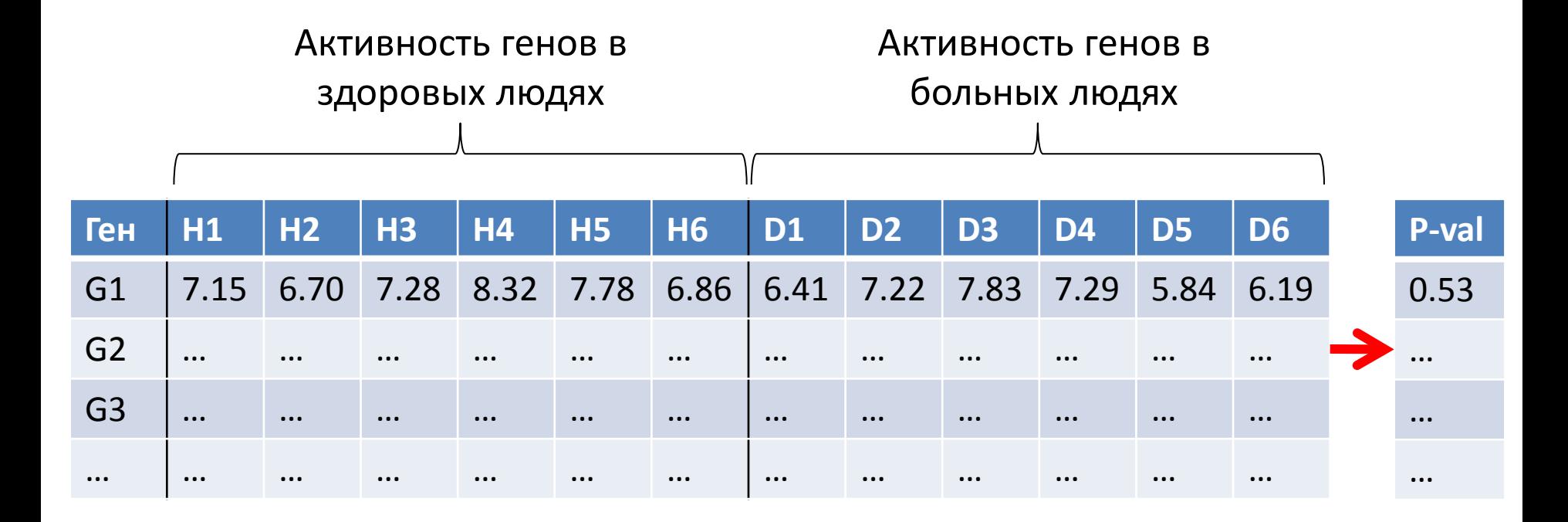

Как отобрать гены на основе полученных значений p-value так, чтобы получить **«разумное»** количество перепредсказаний (ошибок I рода) и недопредсказаний (ошибок II рода)?

Задача: найти гены с разной «активностью» в больных и здоровых людях

- Всего генов **10'000**.
- Мы использовали порог на p-value **0.05** и нашли **500** генов со значимо разной активностью.
- Это круто? Можно писать статью в *Nature*?

Допустим, на самом деле среди всех генов не было ни одного с разной активностью. Сколько мы ожидаем перепредсказаний (FP)?

**10'000\*0.05** = **500**

# Ошибки разных родов

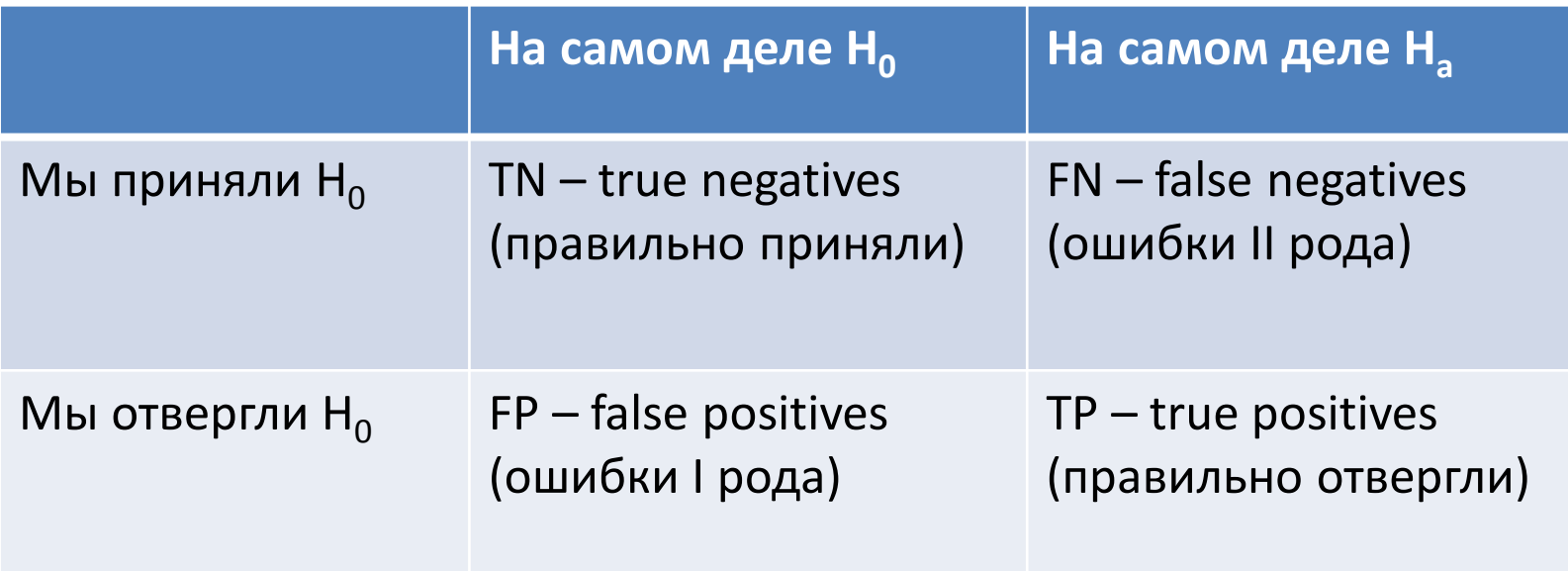

**Positives** – это «открытие», «сигнал», что-то необычное, альтернативная гипотеза

**Negatives** – фон, нулевая гипотеза

Ученых часто больше волнуют ошибки I рода (перепредсказание).

## Типы ошибок (error rates) при множественном тестировании

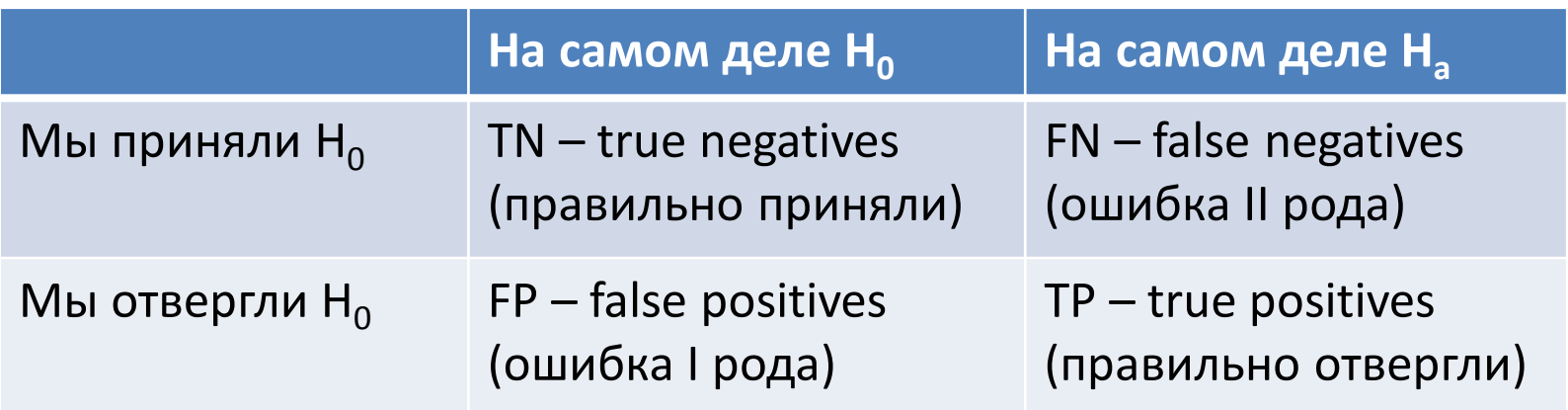

Для достижения желаемого уровня ошибок I рода можно контролировать разные типы ошибок (error rates):

• False Positive Rate : 
$$
p = E\left(\frac{FP}{FP + TN}\right)
$$

- Family wise error rate (FWER): *FWER = P(FP ≥ 1)*
- False Discovery Rate (FDR):

$$
FDR = E\left(\frac{FP}{FP + TP}\right)
$$

#### Множественное тестирование

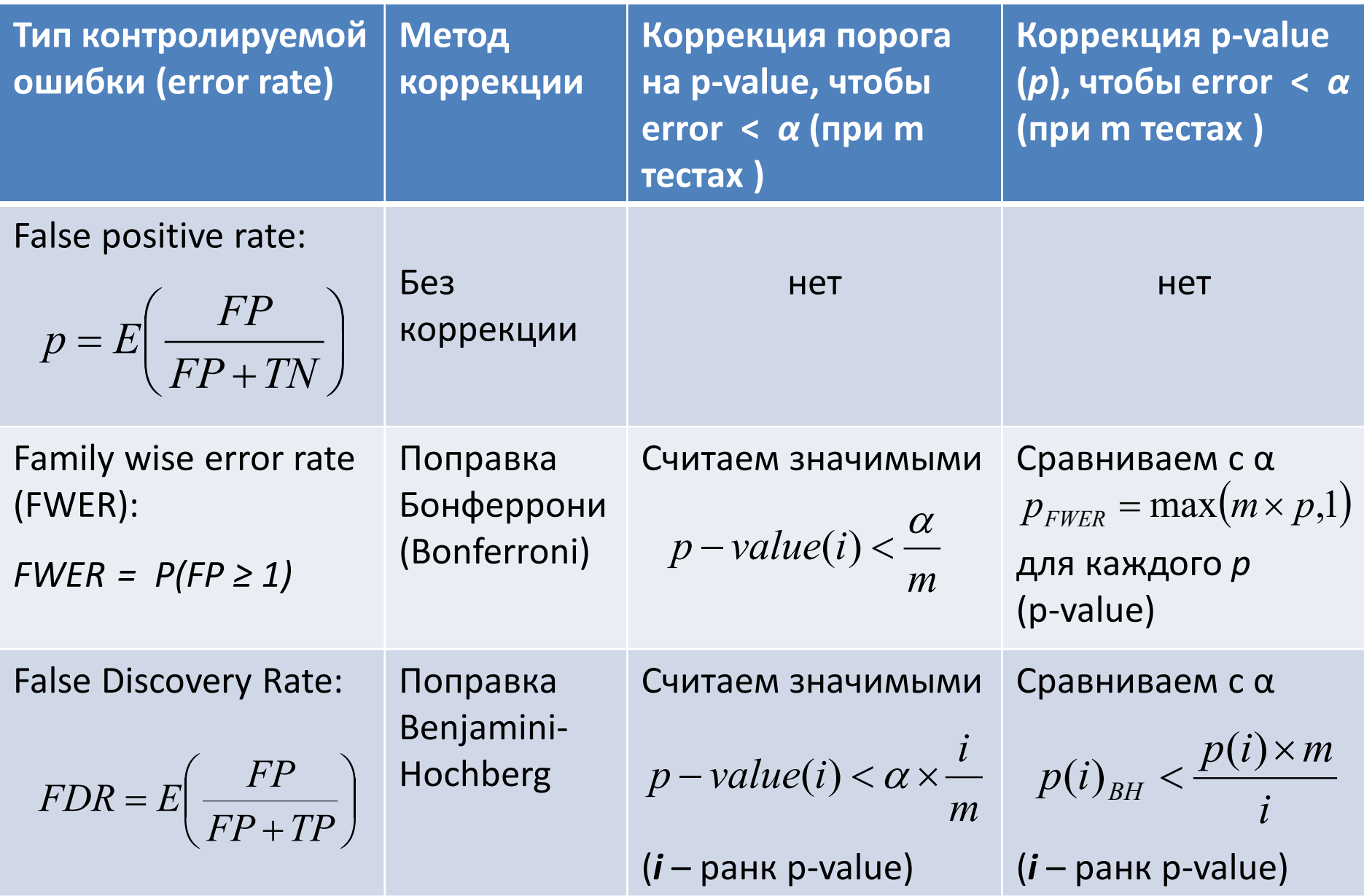

### Пример для 10 p-value

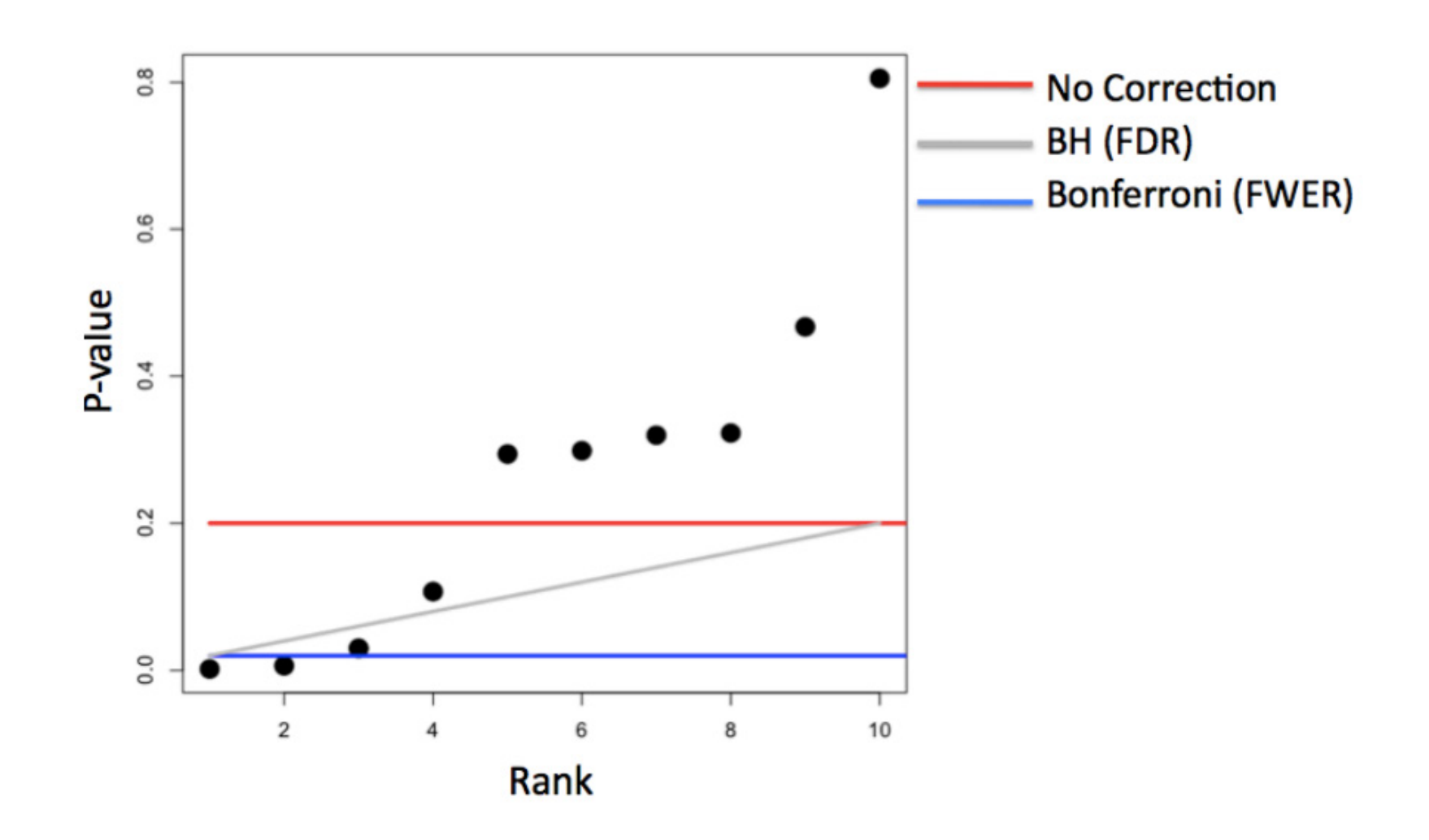

### Пример: в выборке нет TP

```
> set.seed(12345)
> pValues <- rep(NA, 1000)
> for(i in 1:1000) 
+ { 
+ x < - rnorm(20)+ pValues[i] <- t.test(x)$p.value
+ } 
# Control false positive rate
> sum(pValues < 0.05) # \approx 0.05*1000
[1] 51
# Control FWER
> sum(p.adjust(pValues, method="bonferroni") < 0.05) 
\begin{bmatrix} 1 \\ 0 \end{bmatrix}# Control FDR
> sum(p.adjust(pValues, method="BH") < 0.05) 
[1] 0
```
### Пример: в выборке 50% TP

- $#$  Генирируем 500 выборок с mean = 0 и
- # 500 выборок с mean =  $1.5$  -> применяем t-test
- # тестирования среднего 0
- > set.seed(12345)
- $>$  pValues  $<-$  rep(NA, 1000)
- $>$  for(i in 1:500){pValues[i] <- t.test(rnorm(20))\$p.value}
- > for(i in 501:1000){pValues[i] <- t.test(rnorm(20,
- $+$  mean=1.5))\$p.value}
- # сохраняем правильные ответы
- > trueStatus <- rep(c("zero", "not zero"), each=500)

## Пример: в выборке 50% TP

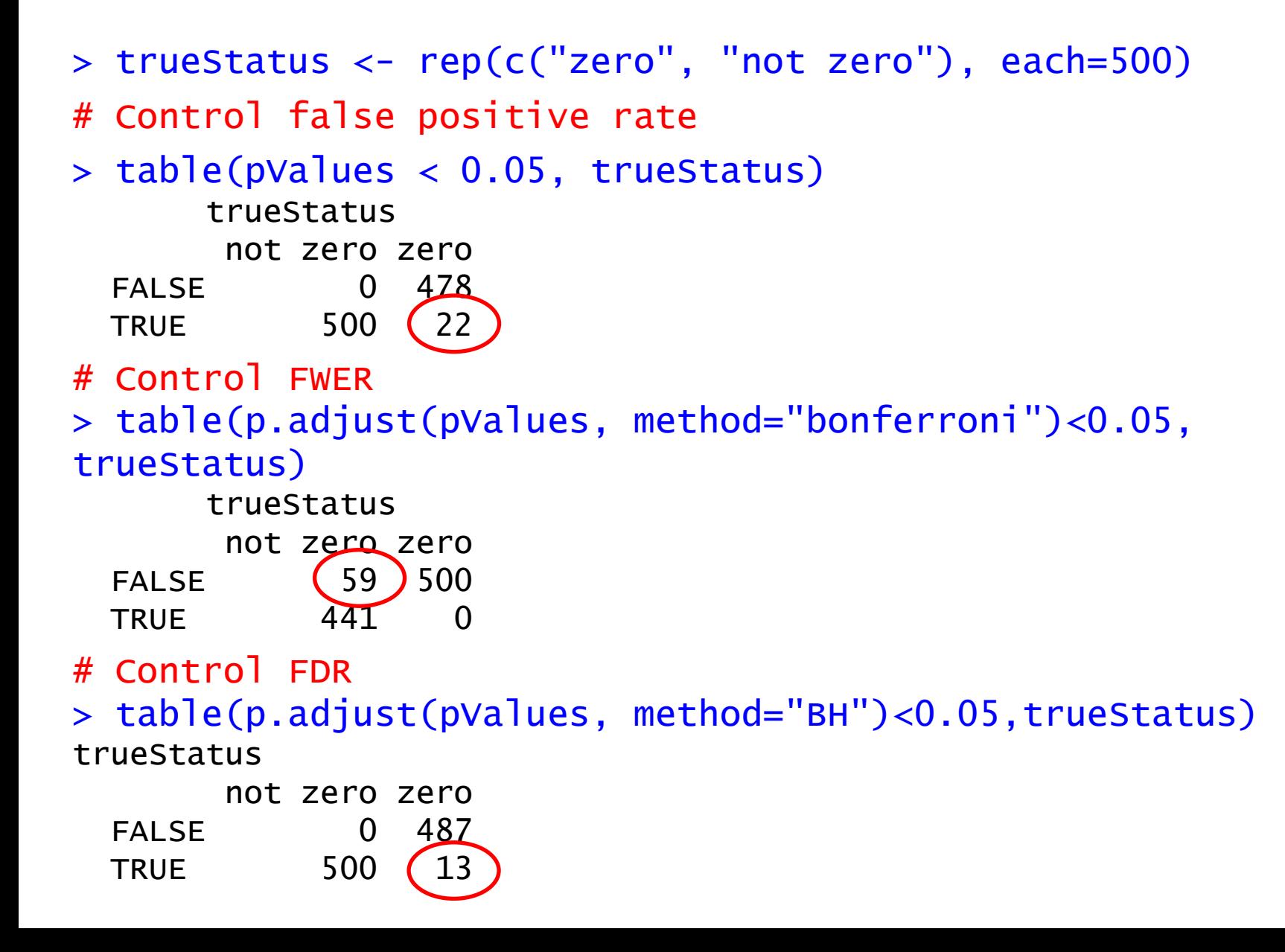